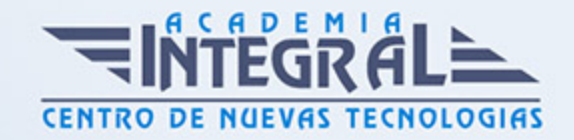

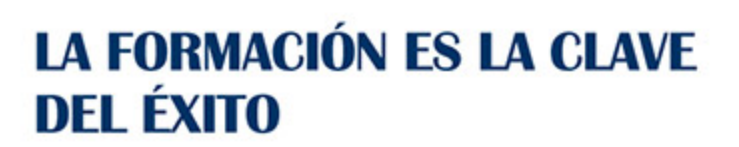

...............

# Guía del Curso Adobe Premiere Pro CS4

Modalidad de realización del curso: -

Titulación: Diploma acreditativo con las horas del curso

## **OBJETIVOS**

Adquirir los conocimientos teóricos y prácticos que capaciten para el manejo de la aplicación

## CONTENIDOS

## INTRODUCCIÓN A PREMIERE PRO CS4

- 1. Introducción
- 2. Aplicaciones complementarias
- 3. Entrar y salir de Premiere
- 4. Vista rápida de los menús
- 5. Vista rápida del espacio de trabajo

#### ESPACIO DE TRABAJO

- 1. Selección del espacio de trabajo
- 2. Paneles
- 3. Otros paneles
- 4. Herramientas

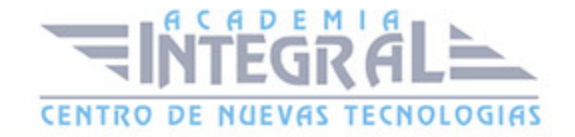

## METODOLOGÍA DE TRABAJO

- 1. Etapas de trabajo
- 2. Selección de la configuración del proyecto
- 3. Ajuste de las preferencias
- 4. Gestión de los recursos en el panel Proyecto

#### OPCIONES DE IMPORTACIÓN

- 1. Recursos multimedia
- 2. Hardware para la captura de recursos
- 3. Captura de vídeo
- 4. Digitalización
- 5. Adobe Bridge CS4

#### TRABAJANDO CON VÍDEO

- 1. El clip de vídeo
- 2. Edición de vídeo
- 3. Efectos de vídeo
- 4. Transiciones de vídeo

#### TRABAJANDO CON AUDIO

- 1. El clip de audio
- 2. Edición de audio
- 3. Efectos de audio
- 4. Transiciones de audio

## OTRAS TÉCNICAS DE EDICIÓN

- 1. Títulos
- 2. Animaciones. Fotogramas clave

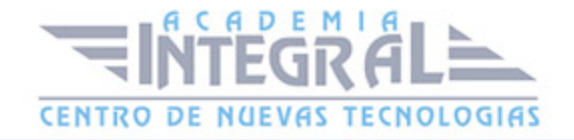

3. Composición y Transparencias

### OPCIONES DE EXPORTACIÓN

- 1. Exportación de proyectos
- 2. Exportar medios o recursos
- 3. Adobe Media Encoder
- 4. Adobe Clip Notes
- 5. Adobe Dynamic Link
- 6. Exportar a dispositivos digitales. CD, DVD o Blu-Ray
- 7. Exportar a dispositivos de dimensiones reducidas
- 8. Exportar para la Web

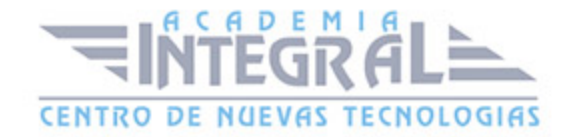

C/ San Lorenzo 2 - 2 29001 Málaga

T1f952 215 476 Fax951 987 941

#### www.academiaintegral.com.es

E - main fo@academiaintegral.com.es